Papier Brinkmann GmbH Borkstraße 14 . 41863 Münster Tel.: Fax: e-Mail: info@verpacken24.com 0251 / 97 91 3-10 0251 / 97 91 3-21

## **Datenblatt**

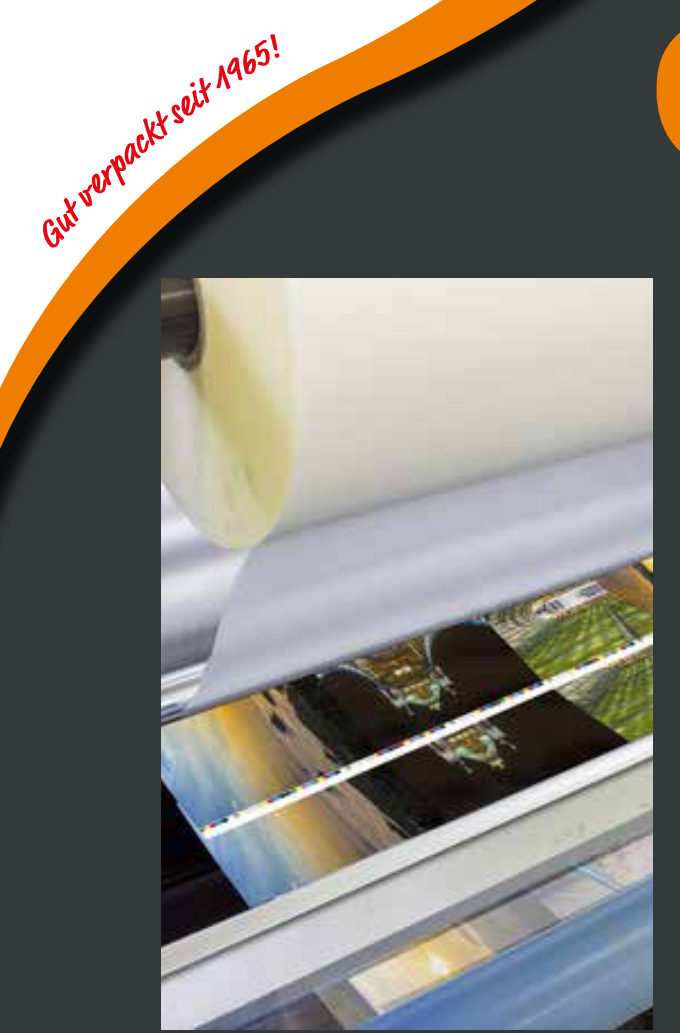

Papiertragetasche Typ Regensburg mit Offsetdruck und Plastifizierung.

#### **für den Offsetdruck der handgefertigten Papiertragetasche Typ Regensburg.**

Die Bedruckung der Papiertragetasche vom Typ Regensburg erfolgt im Bogenoffsetdruck.

Beim Offsetdruck ist die ISO Norm 12467-2 seit 2004 als Prozess Standard Offsetdruck festgelegt. Dies vereinfacht und vereinheitlicht die Produktion bereits ab der Dateierstellung bis hin zum fertigen Druckerzeugnis.

Auf den folgenden Seiten geben wir Informationen zur Anlage und Stellung der notwendigen Druckdateien für die Bedruckung der Papiertragetasche vom Typ Regensburg und zur Definition der entsprechenden Druckfarben.

Sollten sich hieraus Fragen ergeben, so zögern Sie bitte nicht, uns zu kontaktieren. Wir helfen gerne. Erfahrungsgemäß lassen sich dann unnötige Korrekturen und Nacharbeiten im Vorfeld verhindern.

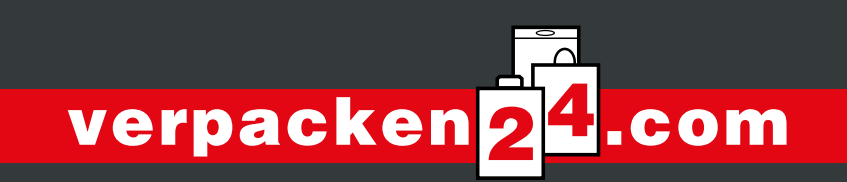

Papier Brinkmann GmbH Borkstraße 14 . 41863 Münster Tel.: Fax: e-Mail: info@verpacken24.com 0251 / 97 91 3-10 0251 / 97 91 3-21

# Gut of the istellung

Bis 50 MB ist eine Übermittlung der Druckdaten per eMail an unsere Grafikabteilung an druck@verpacken24.com möglich.

Bei größeren Dateien ist eine Übermittlung auf unseren FTP Server möglich. Die Zugangsdaten übermitteln wir gerne auf Anfrage.

Alternativ ist eine Dateistellung per CD-Rom / DVD oder We-Transfer, Dopbox möglich.

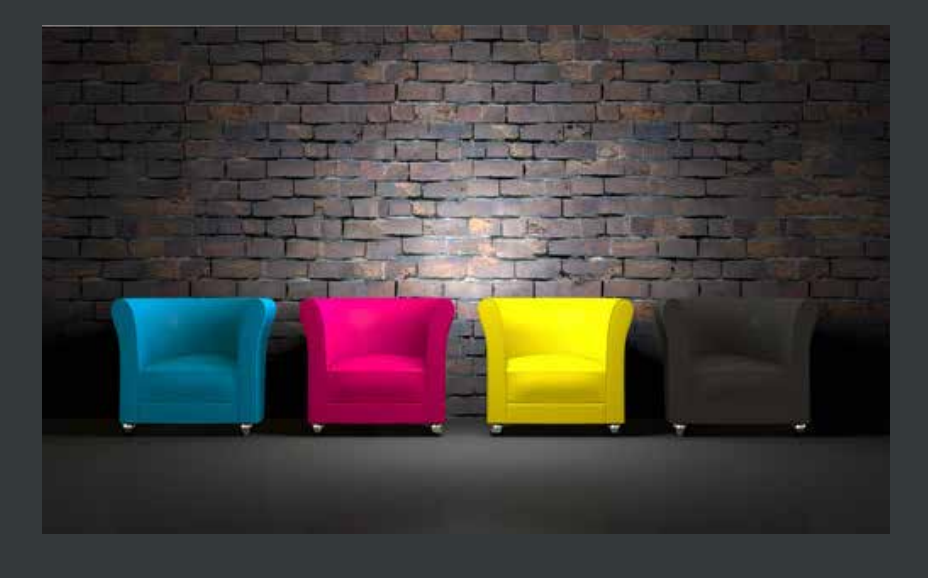

## **Druckdaten**

Bitte senden Sie keine Microsoft Word, Excel oder Powerpoint-Dateien! Gleiches gilt für die Datenformate "jpeg", "bmp", "tiff" (Bitmaps / Pixelgrafiken); hierbei kommt es bei der Anpassung auf die gewünschte Druckbildgröße zu deutlichen Qualitätsverlusten und einer starken Randunschärfe. In der Regel sind diese Dateiformate 3-farbig (RGB, Farben der Bildschirmdarstellung) oder 4-farbig (CMYK) angelegt, was mehrheitlich nicht der gewünschten Farbzahl entspricht und einen höheren Produktpreis, eine höhere Mindestauflage der Verpackung und höhere Druckvorkosten (Klischeekosten) zur Folge hat.

Druckdaten (Logos und Texte) bitte als Vektorgrafik (AI, INDD, PDF, CDR; keine PSD) anlegen.

Für die richtige Positionierung und Größe des Druckbildes ist es wichtig, dass das Druckbild in die jeweils für die gewünschte Verpackung passende Standskizze eingebracht wird. Die entsprechende Standskizze (siehe Folgeseiten) stellen wir gerne zur Verfügung.

Die Druckdatei ist in der entsprechenden Farbzahl und in den gewünschten Schmuckfarben nach HKS bzw. Pantone (PMS) Fächer (siehe Folgeseiten) anzulegen.

Als ideale Dateiformate haben sich offene Vektorgrafiken der nachstehenden Programme erwiesen. Dabei Schriften bitte immer in Pfade bzw. Kurven konvertieren.

Adobe InDesigndaten bitte inklusive aller verwendeter Elemente verpacken und übermitteln. Bei Strichdrucken (ohne Fotomotiven, Bitmaps) können alternativ Daten im PDF oder EPS Format zur Verfügung gestellt werden.

Eingebettete Fotos (Pixelgrafik) sollten die gewünschte Originalgröße und eine Auflösung von mindestens 300 DPI haben.

Anschnitte, bei randabfallendem Druck sollen oben, rechts und unten 5 mm betragen. Zur linken Seite (Klebenaht) ist kein Anschnitt notwendig. Auf dem rechten Zentimeter, der zwei Zentimeter breiten Klebenaht ist der äußerste rechte Zentimeter der Rückseite in Kopie einzubringen.

Papier Brinkmann GmbH Borkstraße 14 . 41863 Münster Tel.: Fax: e-Mail: 0251 / 97 91 3-10 0251 / 97 91 3-21 info@verpacken24.com

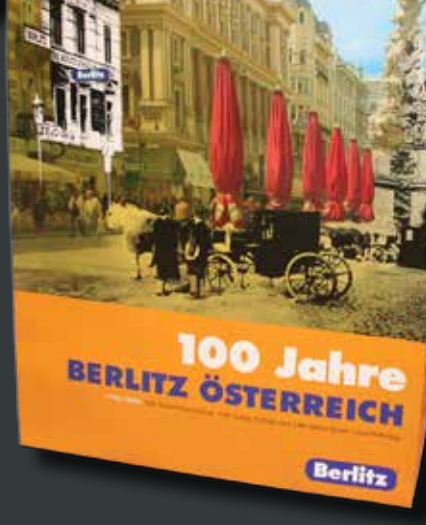

## **Daten**

Gut verpackt seit 1965!

Wir arbeiten mit folgenden Programmen (PC):

#### **COREL**

Corel Draw, Version 7

#### **ADOBE**

Illustrator, Version CC InDesign, Version CC Photoshop, Version CC Aufbau für Papiertragetasche vom Typ Regensburg (Griff: Kordel oder Band geknotet). Aufbau Klebenaht, Seitenfalte, Front, bei Produktion aus zwei Druckbögen. Zusätzlich Seitenfalte und Rückseite sofern die Tasche aus einem Bogen gefertigt wird. Dies ist von der Taschengröße abhängig. Links 20 mm Klebenaht, davon rechts 10 mm Überfüllung der Rückseite (rechts). Die Klebenaht verläuft auf der Rückseite, rechter Rand.

Bei einem Text- oder Logodruck im Umschlag müssen diese Elemente um 180 Grad gedreht eingebracht werden! Die Kordellochungen sind als Standard mit einem Drittel der Taschenbreite vom Seitenrand positioniert. Beispiel Taschenbreite 30 cm, Abstand zur Seite gleich 10 cm. Durch das Anlegen des Bodens für den Transport der Taschen entsteht auf der Rückseite eine waagerechte Knickfalz (magenta gestrichelte Linie) welche in der halben Höhe der Seitenfalte vom Boden verläuft. Beispiel Seitenfalte gleich 10 cm, Verlauf der Knickfalz dann 5 cm vom Boden.

## **Standskizzen / Dateianlage**

Bitte fordern Sie vor der Erstellung Ihrer Druckdateien unsere Standskizzen für die jeweilige Taschengröße(n) an! Dies reduziert Fehlerquellen, beschleunigt und optimiert die Abwicklung der Produktion Ihrer bedruckten Verpackung. Hier ein Beispiel einer vollständigen Druckdatei.

WICHTIG! Bitte keine Schnittmarken, Passermarken, Farbkontrollstreifen und Seiteninformationen einbringen!

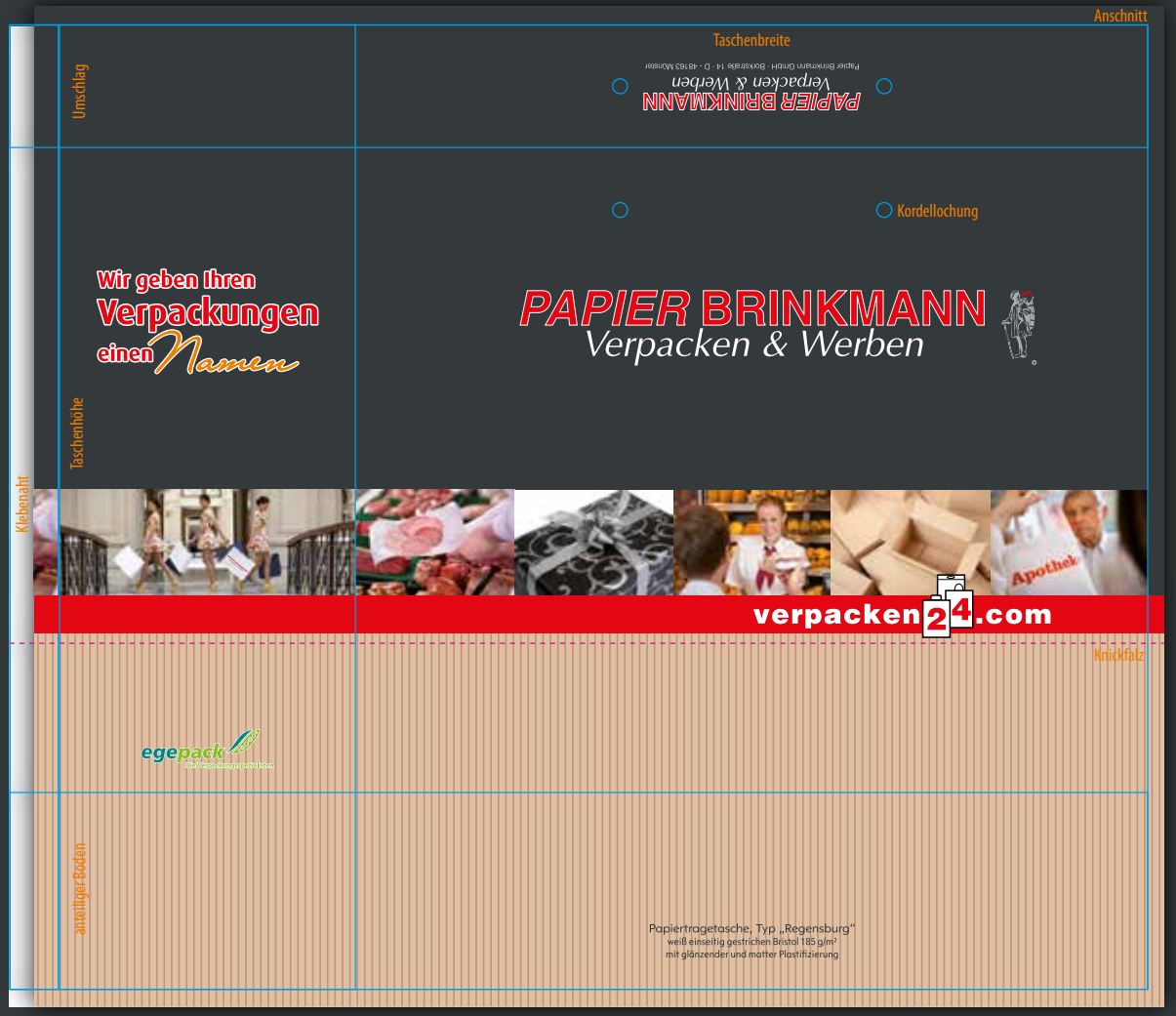

Papier Brinkmann GmbH Borkstraße 14 . 41863 Münster Tel.: Fax: e-Mail: info@verpacken24.com0251 / 97 91 3-10 0251 / 97 91 3-21

Gut varpackt soit 1965!

# **Zusammenfassung**

### **für die Stellung von Offsetdaten für Papiertragetaschen vom Typ Regensburg.**

- Bitte fordern Sie vorab die für den Artikel passende Standskizze an und fügen Sie ihr Druckbild passend darin ein. So ist für uns die gewünschte Reihenfolge und der Stand ersichtlich.
- Wir verwenden die Programme Adobe Illustrator, InDesign, Photoshop CC, CorelDraw X7.
- Stellen Sie bitte keine Dateien aus Word, Excel, Powerpoint!
- Pixelgrafiken (Bitmaps), wie .jpg, .tiff, .psd und .bmp können nur 4-farbig gedruckt werden. Sind also für ein- bis dreifarbige Drucke nicht geeignet!
- Bilder in vierfarbigen Drucken (CMYK) bitte einbetten und zusätzlich separat mitsenden. Auflösung mindestens 300 dpi in der gewünschten Größe!
- Druckdaten mit Ausnahme eingebetteter Bitmaps (PSD, TIFF, JPEG) als Vektorgrafik stellen. Geeignete Programme dafür sind Illustrator (.ai oder .eps), InDesign (.indd, .idml oder verpackt), CorelDraw (.cdr) oder PDF.
- Bitte legen Sie die Daten in den gewünschten Farben an. CMYK für vierfarbige Drucke nach Euroskala PMS C bzw. U, Sonderfarben nach HKS N bzw. K und Pantone (PMS) N oder U (je nach dem zu bedruckenden Material). Bitte keine Daten in RGB Farben!
- Verwendete Schriften bitte in Pfade bzw. Kurven konvertieren, bzw. Schriften mitliefern.
- Schnittmarken, Passermarken, Farbkontrollstreifen und Seiteninformationensind nicht notwendig. Eventuell vorhandenen Beschnitt bitte vorher mit uns absprechen.
- InDesign Dateien bitte möglichst "verpacken" und vollständig senden.
- Bitte beim Erstellen von PDF Dateien darauf achten, dass die Daten so abgespeichert werden, dass diese nicht zerstückelt werden und problemlos in vorgenannten Vektorprogrammen zu öffnen sind.

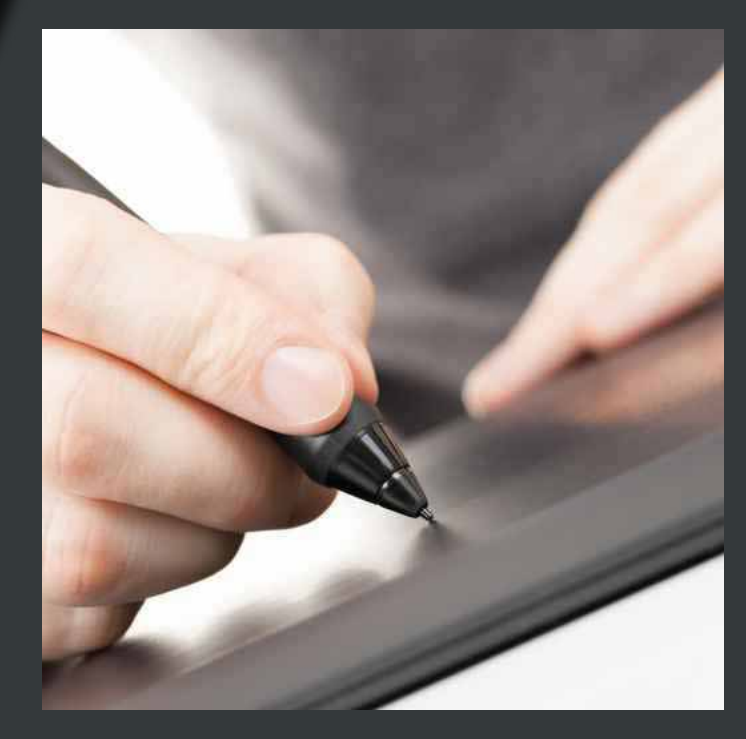